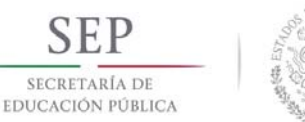

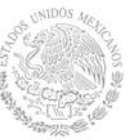

#### **1. Datos Generales de la asignatura**

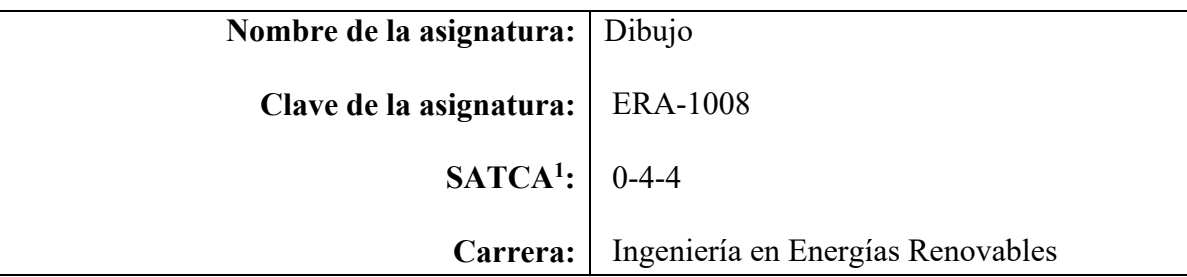

#### **2. Presentación**

#### **Caracterización de la asignatura**

Esta asignatura aporta, al perfil del Ingeniero en Energías Renovables las habilidades y herramientas básicas para la elaboración de dibujos e interpretación de planos y mapas, presentados para la realización de sistemas de generación de energía renovable.

De esta forma permitirá al estudiante tener los conocimientos básicos para la realización de planos, lectura de los mismos, así como poder leer cartas geográficas de las diferentes entidades presentadas en la actualidad.

Para integrarla se ha hecho un análisis de la importancia de estos conocimientos, identificando los temas más relevantes y que tienen una mayor aplicación en el quehacer profesional.

Puesto que esta asignatura dará soporte a otras, más directamente vinculadas con desempeños profesionales; se inserta al inicio de la trayectoria escolar; antes de cursar aquellas a las que da soporte. De manera general lo estudiado y elaborado en esta asignatura se aplica en el estudio de los temas: Normas para la elaboración e interpretación de dibujos, herramientas básicas del CAD, edición de dibujos, perspectivas, acotación y tolerancias, entre otros permitiendo la lectura de planos eléctricos, hidráulicos etc. La asignatura se encuentra relacionada con Taller de Sistemas de Información Geográfica; Metrología, Mecánica y Eléctrica.

## **Intención didáctica**

La asignatura se desarrolla en cinco temas:

En el tema 1 se presenta una introducción al dibujo con la intención de que el estudiante aplique las normas, las simbologías, el sistema métrico y las especificaciones del dibujo técnico.

En el tema 2 se propone la introducción al diseño asistido por computadora, mostrándose los antecedentes, sistemas más difundidos de CAD y el manejo de coordenadas.

En el tema 3 se contempla el manejo de ediciones en CAD el cual permite al estudiante mostrar las habilidades obtenidas en temas anteriores.

El tema 4 contempla la utilización de medios electrónicos vía internet de imágenes y mapas, con la finalidad de introducirlos en CAD.

<sup>&</sup>lt;sup>1</sup> Sistema de Asignación y Transferencia de Créditos Académicos

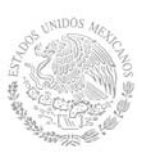

## **TECNOLÓGICO NACIONAL DE MÉXICO Secretaría Académica, de Investigación e Innovación**  Dirección de Docencia e Innovación Educativa

Por último, el tema 5 presenta la impresión, ploteo y lectura de planos. Se abordan las normas del dibujo al inicio del curso para tener una visión más amplia de la elaboración e interpretación de los mismos, basados en estándares internacionales. Con la finalidad de aplicarlos a lo largo de toda su carrera y en la vida profesional. El enfoque sugerido para la asignatura requiere que las actividades prácticas promuevan el desarrollo de habilidades para el conocimiento, tales como: interpretación de normas; conocimiento del ambiente de trabajo con software; trabajo en equipo; manejo de herramientas básicas; interpretación del dibujo y manejo de herramientas para dibujo tridimensional. En las actividades prácticas sugeridas, es conveniente que el docente busque sólo guiar a los estudiantes para que ellos desarrollen cada uno de los dibujos propuestos en clase y extra clase, para que aprendan y obtengan la habilidad requerida en la elaboración e interpretación de dibujos.

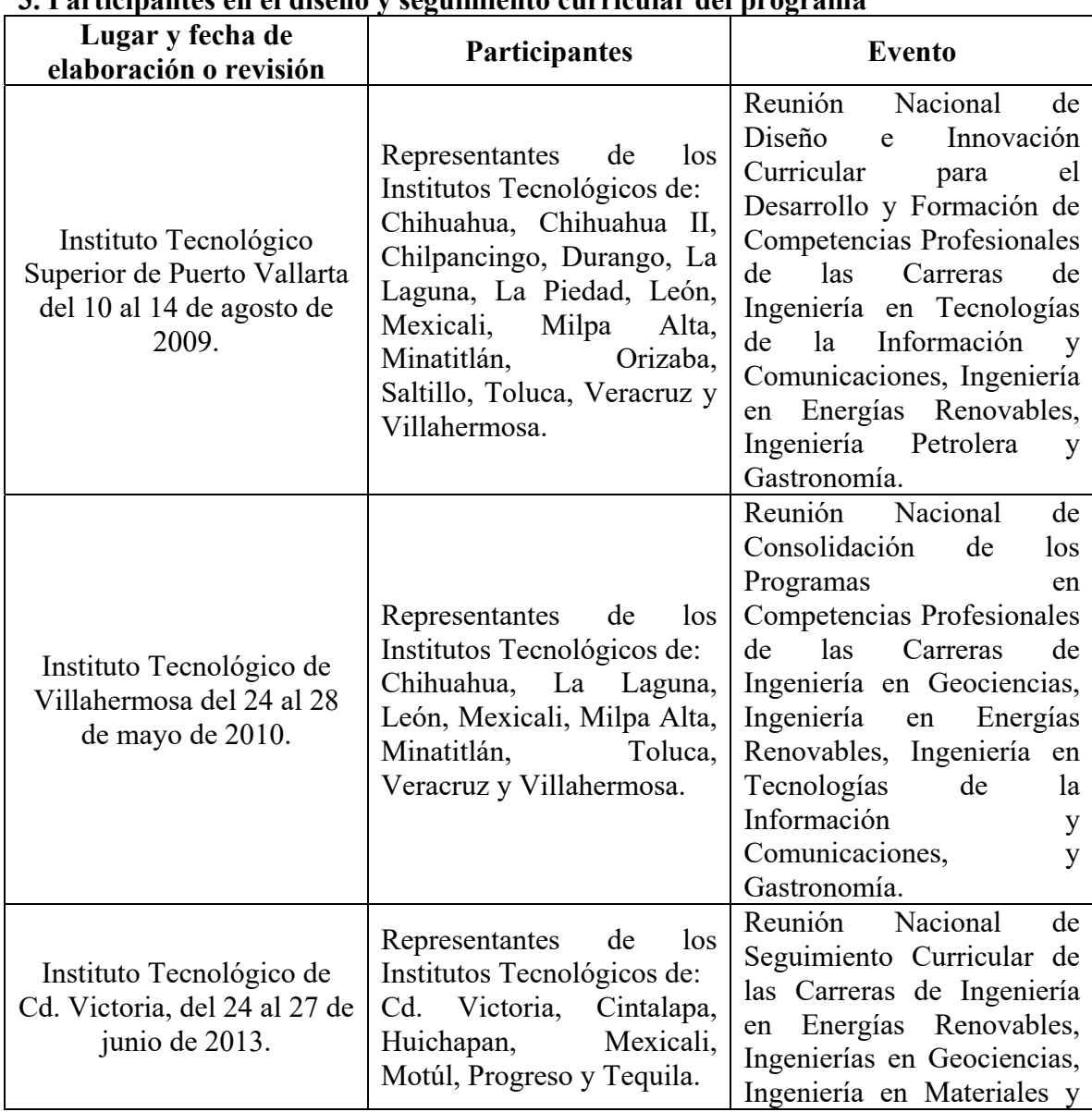

## **3. Participantes en el diseño y seguimiento curricular del programa**

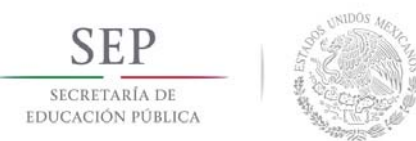

# **TECNOLÓGICO NACIONAL DE MÉXICO**

**Secretaría Académica, de Investigación e Innovación** 

Dirección de Docencia e Innovación Educativa

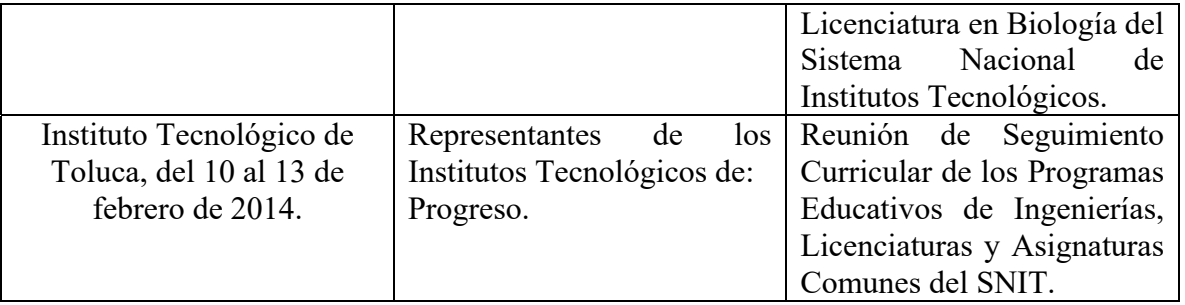

### **4. Competencia(s) a desarrollar**

# **Competencia(s) específica(s) de la asignatura**

Aplica las herramientas del CAD en la realización de planos necesarios, para la elaboración de sistemas y dispositivos relacionados con la utilización de fuentes renovables de energía.

## **5. Competencias previas**

Ninguna

## **6. Temario**

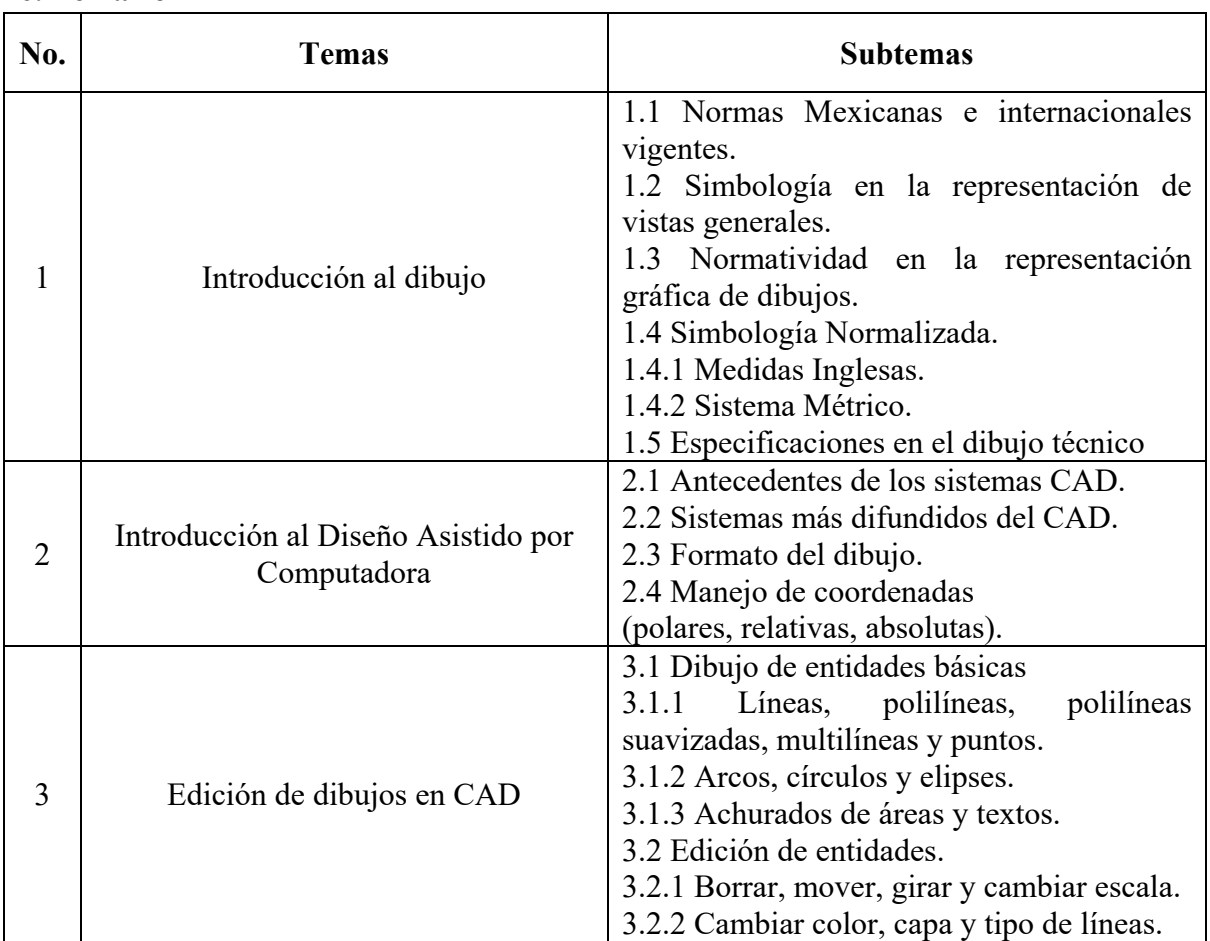

**TECNOLÓGICO NACIONAL DE MÉXICO** 

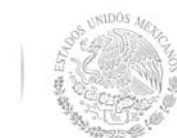

SECRETARÍA DE<br>EDUCACIÓN PÚBLICA

**Secretaría Académica, de Investigación e Innovación** 

Dirección de Docencia e Innovación Educativa

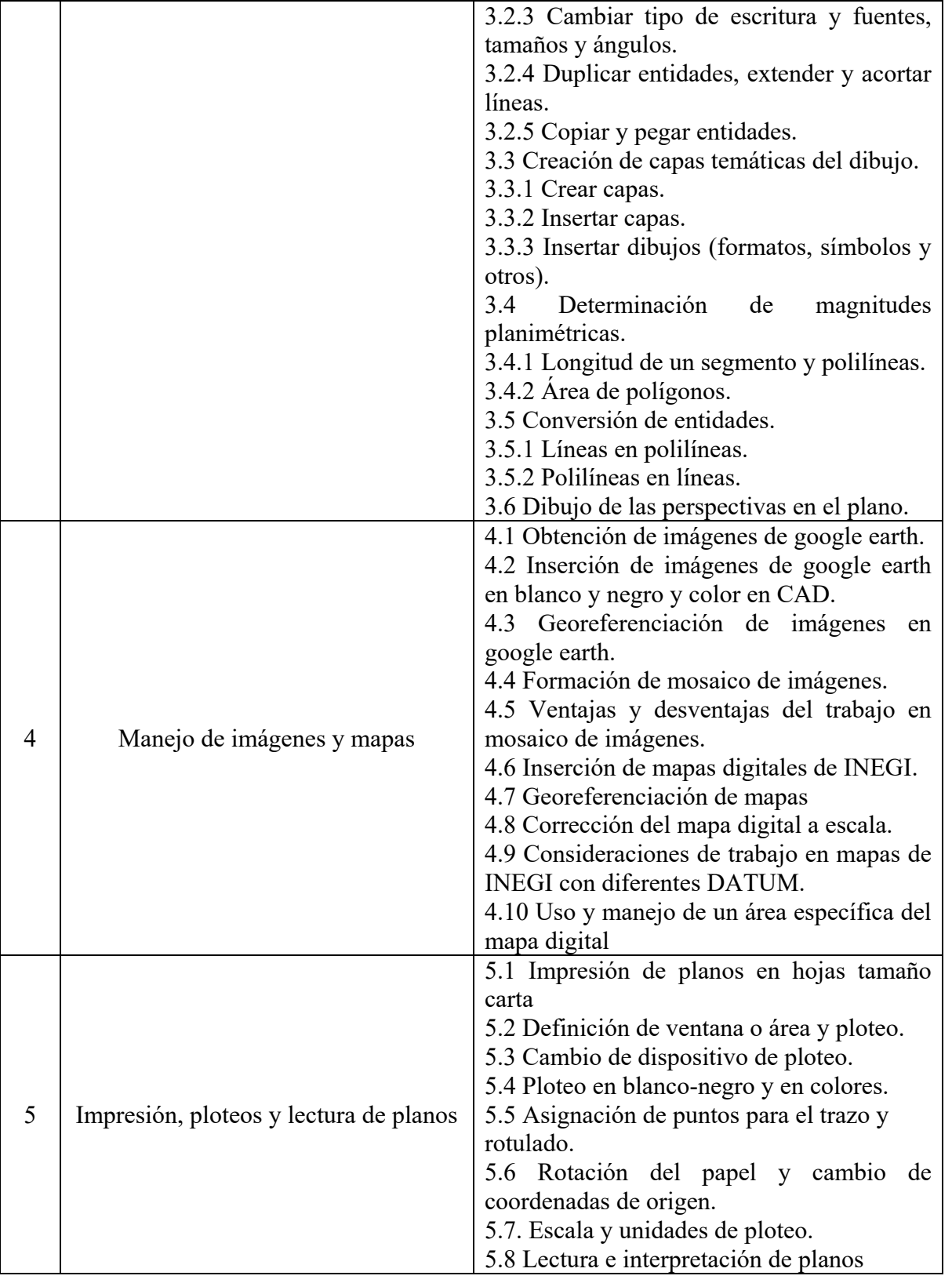

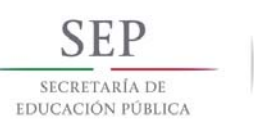

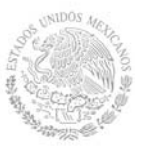

# **TECNOLÓGICO NACIONAL DE MÉXICO Secretaría Académica, de Investigación e Innovación**

Dirección de Docencia e Innovación Educativa

## **7. Actividades de aprendizaje de los temas**

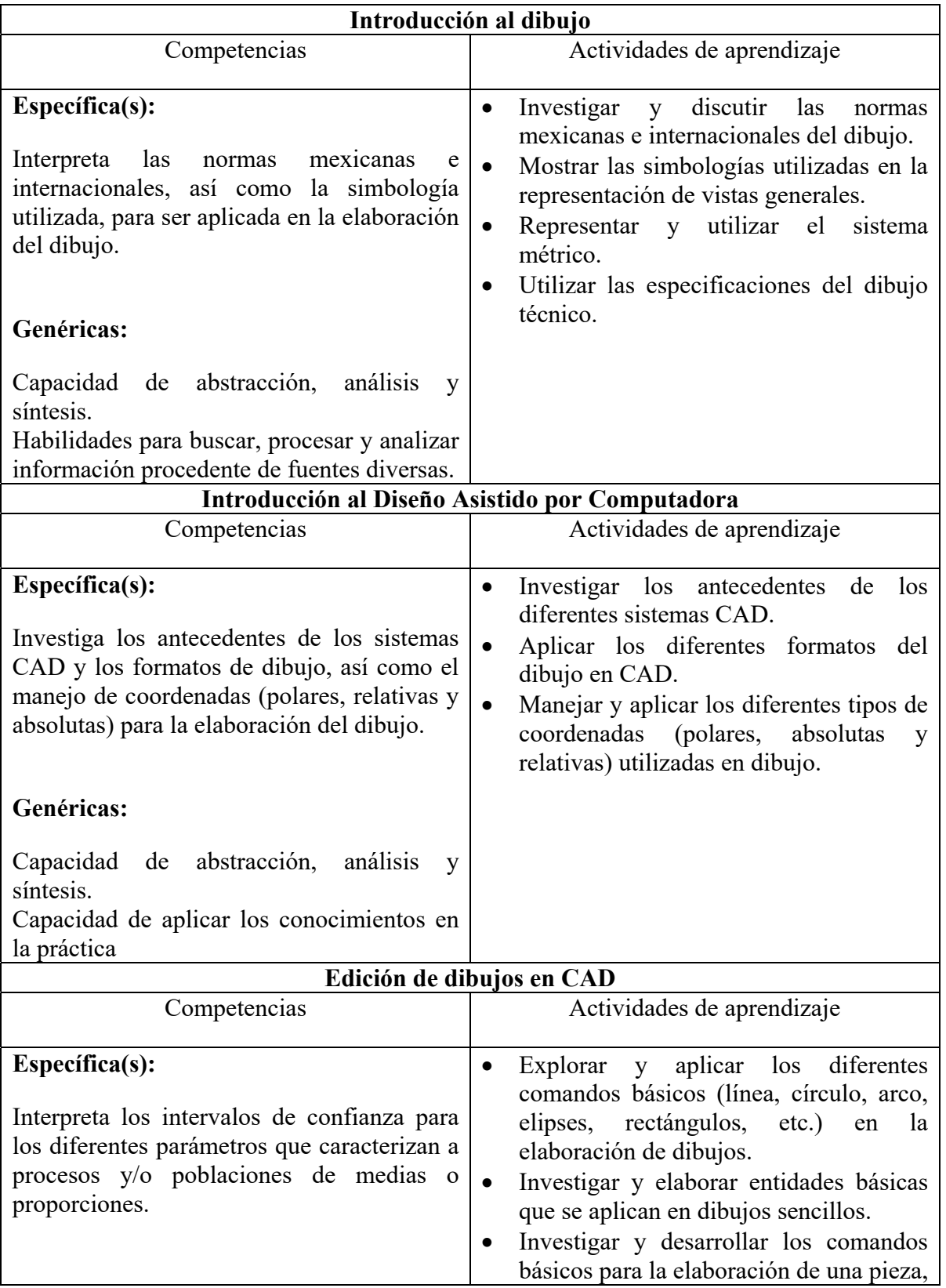

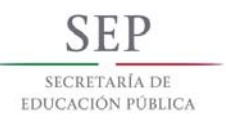

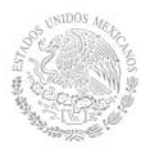

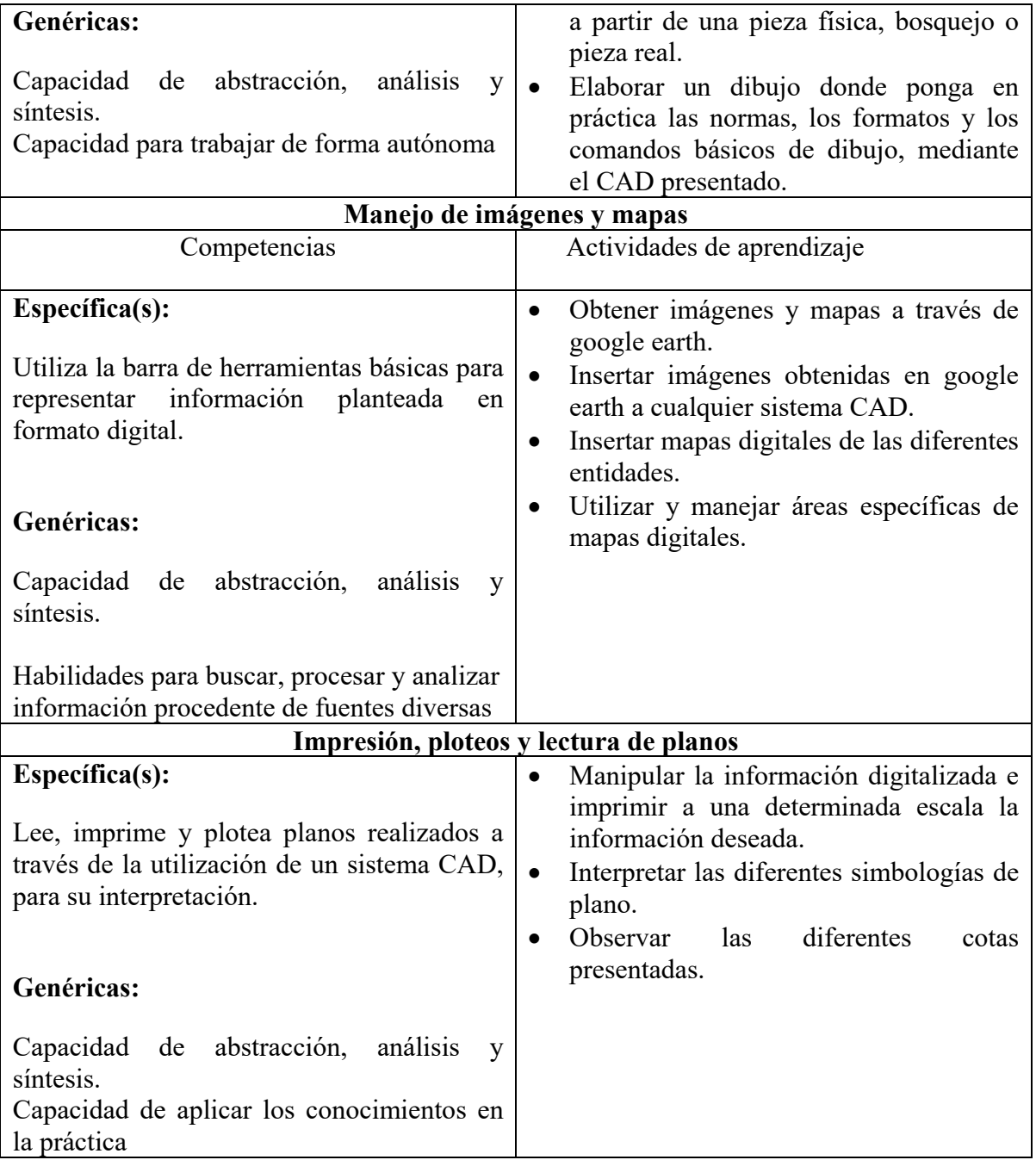

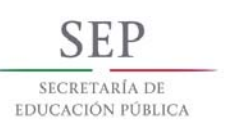

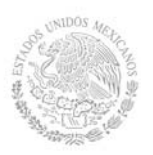

# **8. Práctica(s)**

- Realizar prácticas en el reconocimiento de símbolos en el diseño de planos relacionados con la carrera.
- Representaciones gráficas a mano alzada.
- Realizar prácticas de esquemas de diagramas.
- Elaborar un dibujo con software CAD donde se presenten las vistas y secciones del dibujo.
- Elaborar un dibujo con software CAD donde se presenten las perspectivas del dibujo.

## **9. Proyecto de asignatura**

El objetivo del proyecto que planteé el docente que imparta esta asignatura, es demostrar el desarrollo y alcance de la(s) competencia(s) de la asignatura, considerando las siguientes fases:

- **Fundamentación:** marco referencial (teórico, conceptual, contextual, legal) en el cual se fundamenta el proyecto de acuerdo con un diagnóstico realizado, mismo que permite a los estudiantes lograr la comprensión de la realidad o situación objeto de estudio para definir un proceso de intervención o hacer el diseño de un modelo.
- **Planeación:** con base en el diagnóstico en esta fase se realiza el diseño del proyecto por parte de los estudiantes con asesoría del docente; implica planificar un proceso: de intervención empresarial, social o comunitario, el diseño de un modelo, entre otros, según el tipo de proyecto, las actividades a realizar los recursos requeridos y el cronograma de trabajo.
- **Ejecución:** consiste en el desarrollo de la planeación del proyecto realizada por parte de los estudiantes con asesoría del docente, es decir en la intervención (social, empresarial), o construcción del modelo propuesto según el tipo de proyecto, es la fase de mayor duración que implica el desempeño de las competencias genéricas y especificas a desarrollar.
- **Evaluación:** es la fase final que aplica un juicio de valor en el contexto laboralprofesión, social e investigativo, ésta se debe realizar a través del reconocimiento de logros y aspectos a mejorar se estará promoviendo el concepto de "evaluación para la mejora continua", la metacognición, el desarrollo del pensamiento crítico y reflexivo en los estudiantes.

## **10. Evaluación por competencias**

La evaluación debe ser continua y cotidiana por lo que se debe considerar el desempeño en cada una de las actividades de aprendizaje, haciendo especial énfasis en:

- Evaluar portafolio de evidencias de actividades realizadas durante el curso mediante el uso de rúbrica.
- Exámenes prácticos
- Participaciones
- Evaluaciones formativas
- Prácticas

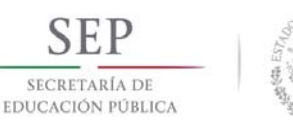

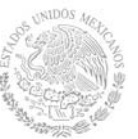

## **11. Fuentes de información**

1. Cebolla Cebolla, C. (2014). *AutoCAD 2014*, Curso Práctico.México: Alfaomega.

2. Cogollor, J.L. (2010). *Autocad 2010 básico*. México, D.F : Alfaomega.

3. Dirección General de Normas. Normas Oficiales Mexicanas de Dibujo Técnico. Secretaría de Industria y Comercio.

4. Giesecke, Frederick, Henry, C., (2012). *Dibujo técnico con gráficas de ingeniería*. México: Pearson.

5. Hernández Blanco, J.L. (1996). *Dibujo Técnico*. México, DF.: Alfa Omega.

6. Jensen, R.S. y col. (2002). *Dibujo y diseño en Ingeniería*. México, DF. McGraw Hill.

7. Reyes Rodríguez, A. (2013). *AutoCad 2013*. España: Anaya Multimedia